<span id="page-0-0"></span>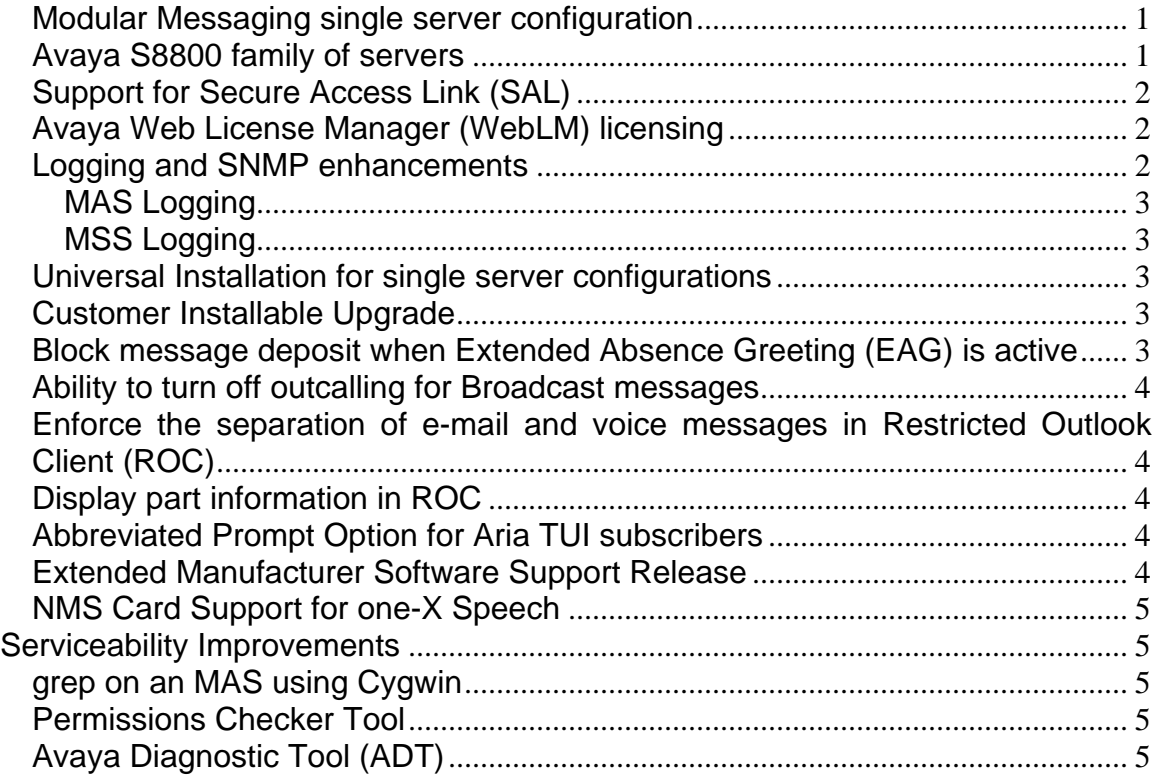

Avaya Modular Messaging Release 5.2 offers the following new and enhanced features and capabilities:

## *Modular Messaging single server configuration*

Starting with Release 5.2, Avaya offers Modular Messaging single server configuration that runs multiple virtual servers within a single physical server. Avaya Aura<sup>TM</sup> System Platform enables Modular Messaging single server configuration to host the MSS, MAS, and optionally a Web Client server, and a Web Subscriber Options server on a single physical server. When compared with the multi-server configuration, the single server configuration provides a better experience during the installation, maintenance, and upgrading of the application software and reduces the number of physical servers.

## *Avaya S8800 family of servers*

Avaya introduces the Avaya S8800 family of servers for Modular Messaging and one-X Speech.

An S8800 (1U) server is used for new installations of Modular Messaging Release 5.2, including Modular Messaging single server configuration. Existing Modular Messaging <span id="page-1-0"></span>systems using a multi-server configuration may continue to use the S3500 or S8730 servers, or can migrate to the S8800 (1U) servers. New installations and migrations to Release 5.2 on S8800 (1U) servers support only SIP. However, non-SIP switch integrations are supported for upgrades on S3500, S8730, and customer-provided servers.

An S8800 (2U) server is used for new installations of one-X Speech.

### *Support for Secure Access Link (SAL)*

Modular Messaging Release 5.2 provides support for Secure Access Link (SAL 1.5) for alarming and remote access. SAL facilitates secure access of a customer's Modular Messaging system by Avaya Services and Business Partners through a Global Access Server. New installations of Modular Messaging either on a Modular Messaging single server configuration or on a customer-provided server support only SAL for remote access.

However, existing customers upgrading to Modular Messaging Release 5.2 system can either use a standalone SAL server or can reuse their existing modems for alarming and remote access.

#### *Avaya Web License Manager (WebLM) licensing*

Modular Messaging Release 5.2 uses WebLM, which is a Web-based license manager to track and manage licenses of multiple Avaya software products installed for a customer from a single location. License features are tied to the WebLM server and any client of the server can acquire and use a licensed feature. All existing customers need to obtain a new license when they upgrade to Modular Messaging Release 5.2. Customers and business partners can download and manage their licenses through PLDS (Product Licensing and Delivery System).

For all configurations of one-X Speech with Release 5.2, customers can obtain licenses from WebLM.

#### *Logging and SNMP enhancements*

Modular Messaging Release 5.2 has a Common Logging Architecture for the MAS and the MSS that conforms to Avaya's common logging format. The Modular Messaging Voice Mail Domain (VMD) enables a set of syslog servers to be configured to receive syslog events from the Modular Messaging servers. The Modular Messaging server sends each syslog message it generates to every syslog server configured in the VMD. The common logging format applies to the following subsystems:

#### <span id="page-2-0"></span>MAS Logging

- Operation History
- Audit Logs
- Windows Event Log
- Alarms
- Debug Tracing Logs

#### MSS Logging

- IIM Logs (imapd, ua, smtpd, smtp, startiim, adm)
- Messaging Trace Log
- LDAP Logs
- DCT Logs
- ELA Logs (elatrace, elaadmin)

### *Universal Installation for single server configurations*

Universal installation provides a simple, quick, and easy install and upgrade process that is consistent across all Avaya products. This feature enables remote installation of the Modular Messaging single server configuration.

#### *Customer Installable Upgrade*

Customers can upgrade from Modular Messaging Release 5.1 to Modular Messaging Release 5.2 by either downloading the 'Modular Messaging Release 5.2 Upgrade' application from the Avaya support site or by engaging Avaya Services. This upgrade application includes all components of Modular Messaging that the customer may have installed, including the MAS, MSS, Web Client server, Web Subscriber Options server, and various administration and diagnostic tools.

Customers need to download the customer installable upgrade application separately for one-X Speech from the Avaya support site.

#### *Block message deposit when Extended Absence Greeting (EAG) is active*

This feature provides subscribers an option to allow or disallow callers from leaving messages when EAG is active. Modular Messaging Release 5.2 offers a Class of Service (COS) setting that allows administrators to enable or disable the feature for a user.

#### <span id="page-3-0"></span>*Ability to turn off outcalling for Broadcast messages*

With Release 5.2, Modular Messaging provides an option in the Call Me rule definition to include or exclude broadcast messages from the set of message types that trigger an outcall.

#### *Enforce the separation of e-mail and voice messages in Restricted Outlook Client (ROC)*

The ROC restricts the sending of e-mail messages to Modular Messaging or Message Storage Server (MSS) voice inboxes.

#### *Display part information in ROC*

The ROC provides the capability to display part information of a multi-part voice message delivered to the subscriber's mailbox. The details displayed to the subscriber are:

- Name of the sender
- Date and time when the message was sent
- Recipients' names and to whom the message was copied
- Subject
- Length of the voice message part in minutes and seconds

#### *Abbreviated Prompt Option for Aria TUI subscribers*

This feature provides an option to Aria TUI subscribers to select either 'normal prompting' or 'abbreviated prompting'. The option to select 'abbreviated prompting' is available in the 'preferred language' selection in Subscriber Options and Web Subscriber Options. Abbreviated prompts are available only in the English language.

#### *Extended Manufacturer Software Support Release*

Avaya offers sales of Modular Messaging Release 5.2 for two years after General Availability (GA) and support for three years after GA.

## <span id="page-4-0"></span>*NMS Card Support for one-X Speech*

New installations of one-X Speech on the S8800 2U server support the following NMS cards:

- NMS CG6565/11-2L/2TE board (Maximum of 23 channels (T1)/30 channels (E1))
- NMS CG 6565E/16-2L/2TE DUAL PORT CARD (Maximum of 46 channels  $(T1)/60$  channels  $(E1)$ )
- NMS CG 6565E/32-2L4TE QUAD PORT CARD (Maximum of 92 channels  $(T1)/120$  channels  $(E1)$ )

However, one-X Speech still supports the older cards for upgrades.

# **Serviceability Improvements**

Apart from the new features, Release 5.2 also supports the following serviceability improvements:

## *grep on an MAS using Cygwin*

Modular Messaging Release 5.2 supports grep search utility on the MAS. Customers can use the grep search utility in Cygwin, a Unix-like environment for Windows, to search for strings in logs and configuration files using Cygwin,. These search utilities help customers isolate specific information from the data provided in the logs.

#### *Permissions Checker Tool*

Modular Messaging Permissions Checker Tool is used when integrating with a Microsoft Exchange server. This tool validates and updates Modular Messaging related permissions assigned to accounts in the Active Directory that are responsible for integration of Modular Messaging with the Exchange server. The Permissions Checker Tool assists in identifying permissions that need to be corrected and facilitates the modification of the identified permissions.

# *Avaya Diagnostic Tool (ADT)*

Avaya Diagnostic Tool enables a customer to see the basic operating system and Modular Messaging service states from a single location through a standard Web browser. This view of the system helps to quickly identify the state of a Modular Messaging MAS by centralizing state information about the operating system, file system, services, databases, and other elements of the MAS. The customers can also save a file of the viewed state to the local MAS and retrieve it later, if required.